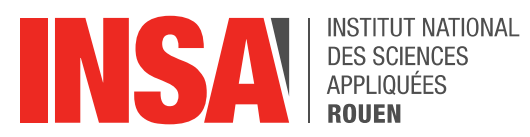

*Projet de Physique P6 STPI/P6/2017*

Génération de nouvelles longueurs d'onde par amplification paramétrique optique

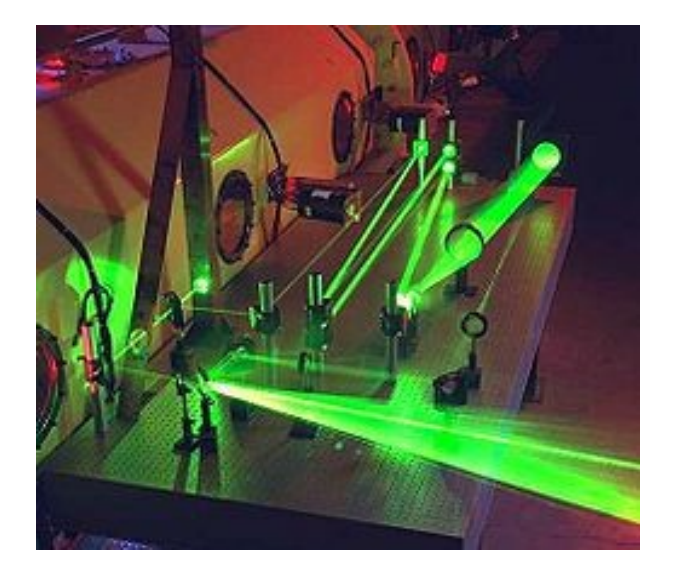

**Etudiants : Tiphaine DELAUNAY Anthony SMITH Enyi CHEN Weiyao ZHU**

**Enseignant-responsable du projet : Frédéric Berthillier**

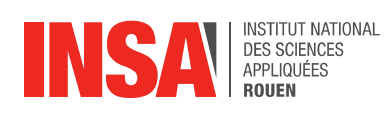

*Cette page est laissée intentionnellement vierge.*

Date de remise du rapport : **19***/06/2017*

Référence du projet : *STPI/P6/2017*

Intitulé du projet : Génération de nouvelles longueurs d'onde par amplification *paramétrique optique*

### Type de projet : *bibliographique et expérimental*

Objectifs du projet :

- *Approfondissement des connaissances sur le laser*
- *Recherche bibliographique sur le domaine optique*
- Générer des longueurs d'onde différentes à partir d'un même laser monochromatique
- Interpréter des résultats grâce à Matlab
- Organisation d'un travail en groupe

Mots-clefs du projet :

- Laser
- Amplification paramétrique optique
- Cristaux non-linéaires

# Table des matières

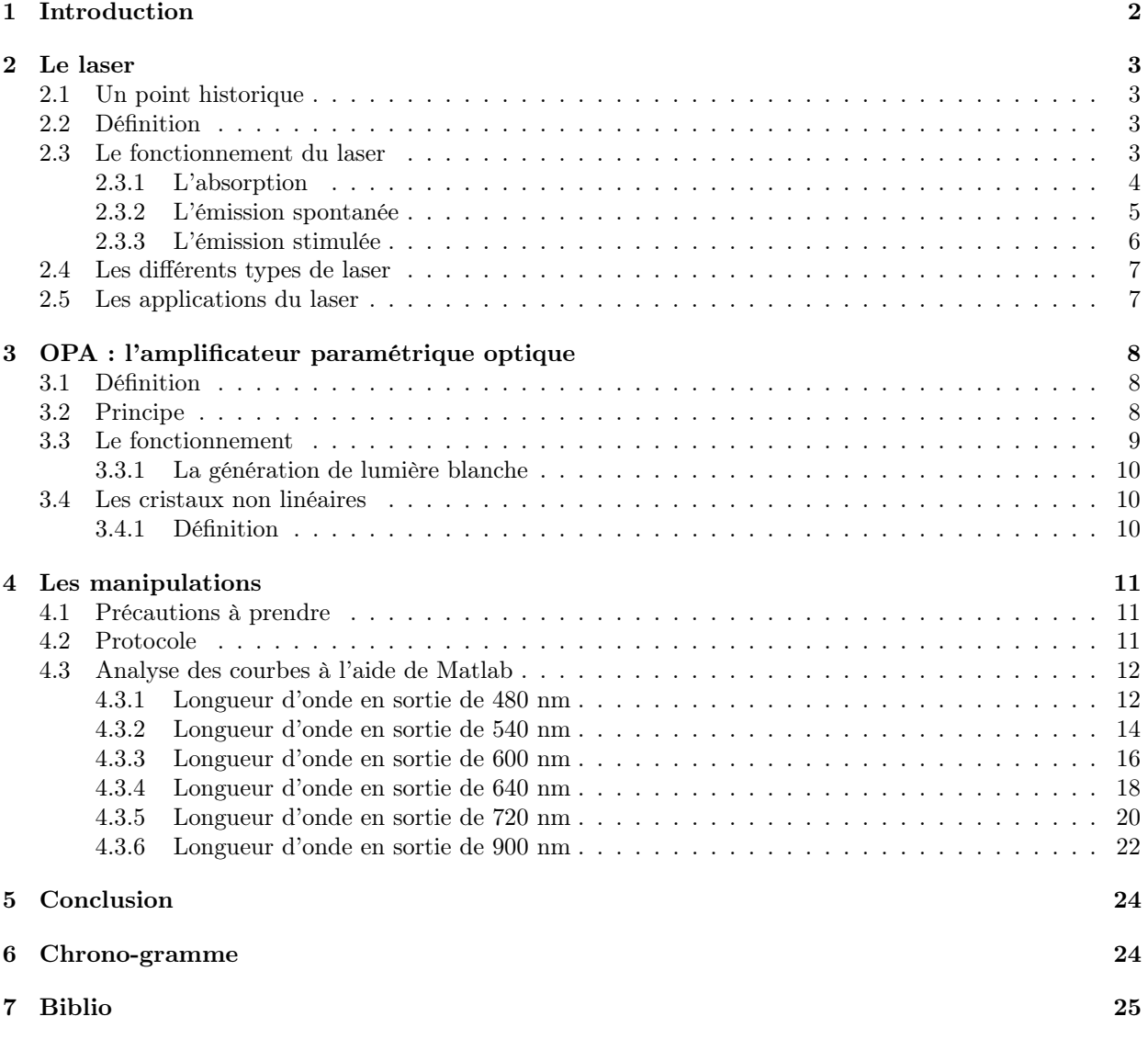

# <span id="page-4-0"></span>1 Introduction

Les Lasers sont aujourd'hui utilisés dans de nombreux domaines. On cherche donc à les perfectionner et à en tirer un maximum d'avantages : augmenter la puissance, la précision, la gamme de longueur d'onde, etc.

Beaucoup d'applications reposent sur une des propriétés de l'optique non-linéaire : la conversion de fréquence.

Une application considérable de cette propriété est la génération optique de nouvelle longueur d'onde par amplification paramétrique.

Cela permet, à partir d'un laser monochromatique de choisir une nouvelle longueur d'onde en sortie du laser. On peut donc à partir d'un laser vert par exemple, obtenir un faisceau bleu, rouge ou encore hors du domaine visible.

Cette technique est essentiellement utilisée en laboratoire pour des expériences particulières pour la recherche.

Pour appréhender ce principe, nous allons aborder le sujet sous différents angles.

Dans un premier temps, nous allons nous intéresser au Laser : son principe, son fonctionnement et ses applications. Dans un second temps, nous parlerons de l'amplificateur paramétrique optique, et enfin, nous mettrons en avant les expériences réalisées.

### <span id="page-5-0"></span>2 Le laser

#### <span id="page-5-1"></span>2.1 Un point historique

La découverte du Laser commence en 1916-17, quand Albert Einstein décrit et quantifie l'absorption de rayonnement et l'émission spontanée. Il ajoute aux deux processus précédents un nouveau mode d'interaction atome-lumière : l'émission stimulée.

Il faudra attendre 1950 avant qu'une nouvelle découverte concernant les futurs LASER ait lieu : Kastler met au point une méthode du pompage optique permettant de modifier les états des atomes à l'aide d'une irradiation lumineuse polarisée.

Le laser est le descendant direct du MASER (microwave amplification by simulated emission of radiation). C'est un dispositif permettant d'émettre un faisceau cohérent de micro-onde inventé en 1953 par deux équipes de chercheurs : les Américains Charles Townes et Arthur L Schawlow , et les Soviétiques James P.Gordon et Herbert Zeiger.

Il existe deux sortes de maser : celui à ammoniac et celui à hydrogène.

En 1958, une équipe américaine développe un nouvel appareil capable cette fois-ci d'amplifier la lumière. On le nomme le maser optique. Le physicien Gordon on Gould renomme le principe LASER.

En effet, après trente ans de litige, il a été reconnu que Gould avait défini dès 1957 dans un travail non publié ni breveté, mais enregistré – les principes essentiels de réalisation des lasers. Trois ans plus tard en 1960, Theodore H. Maiman réalise le premier laser, en utilisant un cristal de rubis « stimulé » par une lampe éclair de grande puissance. Le laser à gaz se développe l'année suivante.

En 1963, Elias Snitzer invente le laser à fibre optique. L'évolution de ces lasers a permis de mesurer la distance Terre-Lune.

L'année 1971 est un tournant pour l'histoire du Laser : la firme américaine G.T.E Sylvania commercialise le premier Laser.

Le Laser autrefois utilisé seulement en laboratoire est désormais accessible au grand public avec une puissance de 1 kilowatt.

En 1999, on utilise des lasers à impulsions ultracourtes de l'ordre de quelques femtosecondes.

### <span id="page-5-2"></span>2.2 Définition

Le laser, Light Amplication by Stimulated Emission of Radiation (amplification de lumière par émission stimulée de rayonnement) est un dispositif permettant de générer un faisceau de lumière parallèle et localisée appelé cohérence spatiale.

Ce faisceau de lumière a pour principales caractéristiques d'être monochromatique, unidirectionnel, et cohérent (c'est-à-dire qu'il est constitué de photons ayant les mêmes propriétés).

### <span id="page-5-3"></span>2.3 Le fonctionnement du laser

Le laser est constitué de 3 éléments importants :

- Une cavité résonante (ou résonateur optique) constituée de deux miroirs montés face à face l'un de l'autre : un des miroirs est entièrement réfléchissant et l'autre ne l'est que partiellement permettant ainsi à une partie de la lumière du faisceau laser de sortir de cette cavité.
- Une source d'énergie : le pompage
- Un milieu amplificateur

#### <span id="page-6-0"></span>2.3.1 L'absorption

On appelle aussi ce phénomène "inversion de population". Il permet à la suite du pompage du milieu amplificateur de faire passer les atomes, ions ou molécules d'un état fondamental d'énergie E1 à un état excité d'énergie E2 plus élevé. (voir figure 1)

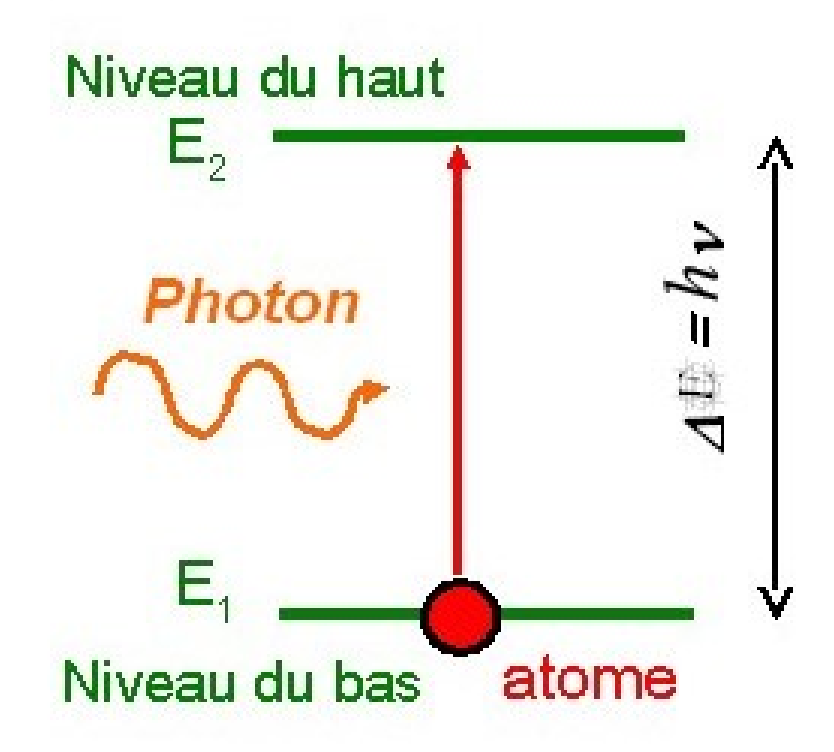

Figure 1 – Phénomène d'absorption

#### <span id="page-7-0"></span>2.3.2 L'émission spontanée

Après l'inversion de population, on assiste au phénomène de l'émission spontanée qui consiste à la désexcitation des atomes précédemment excités par le pompage.

Les atomes passent alors d'un état E2 haut en énergie à un état E1 plus bas en énergie.

En se désexcitant, ces atomes émettent des particules sans charges appelées photons dans toutes les directions. (voir figure 2)

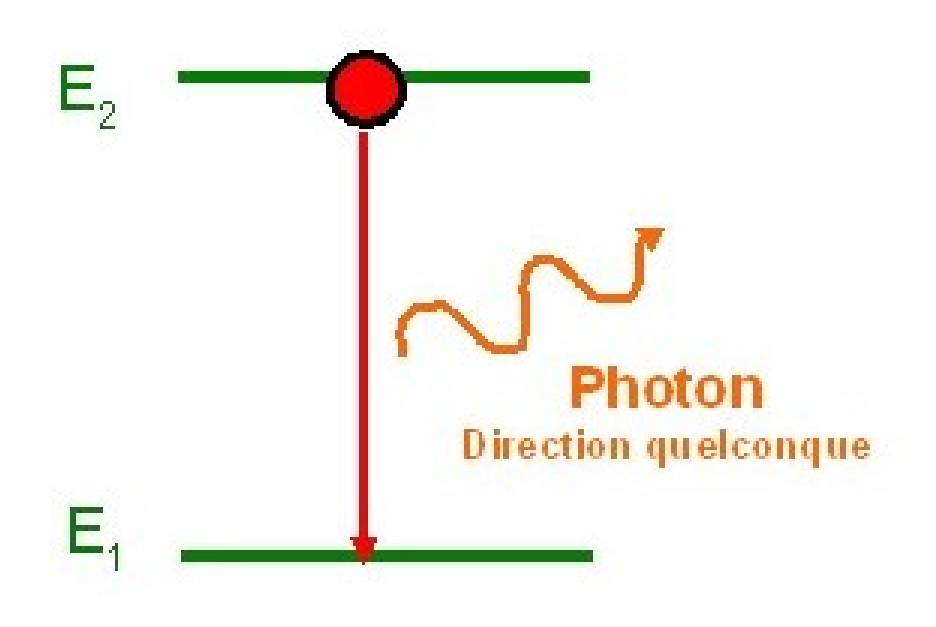

Figure 2 – L'émission spontanée

#### <span id="page-8-0"></span>2.3.3 L'émission stimulée

Chaque photon ayant été émis par l'émission spontanée dans une direction perpendiculaire aux miroirs de la cavité optique peut ainsi servir à désexciter un atome dans un état d'énergie excité tout en entraînant l'émission de deux nouveaux photons ayant exactement les mêmes propriétés que ce dernier, à savoir la même direction, la même longueur d'onde, la même polarisation et la même phase. (voir figure 3)

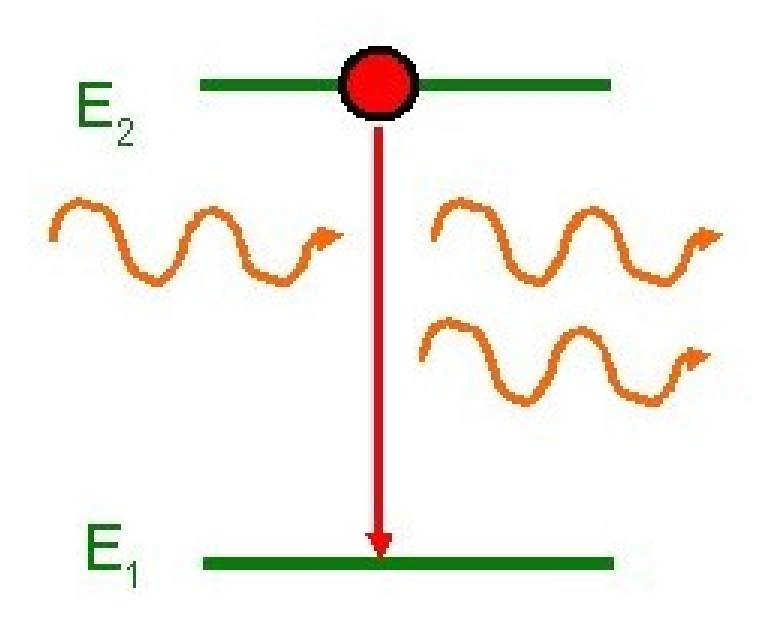

Figure 3 – L'émission stimulée

#### <span id="page-9-0"></span>2.4 Les différents types de laser

Il existe à ce jour 8 classes différentes de lasers. Ces classes représentent les niveaux de dangerosité des différents types de laser.

On peut aussi classer les différents types de LASER en fonction de leur milieu amplificateur : gazeux, liquide ou solide.

Les lasers à gaz ont pour source de pompage l'électricité. Le gaz est excité par collision avec des électrons ou avec d'autres gaz eux-mêmes au préalable déjà excités.

Ils couvrent l'intégralité du spectre optique : de l'ultraviolet aux infrarouges. Les lasers à gaz sont encombrants, car ils ont besoin d'un système de refroidissement à l'eau important.

Hormis les lasers à CO2 qui sont efficaces, les autres ne sont pas très performants, on leur préférera les laser à solide.

Dans les lasers à solide, on sépare les lasers semi-conducteurs (pompés électriquement ) et les lasers à solides pompés optiquement. Les premiers aussi appelés diodes laser utilisent le principe de l'émission stimulée.

Ils sont les lasers les plus efficaces : ils peuvent atteindre une puissance jusqu'à plusieurs kilowatts. Les seconds utilisent des matériaux non-conducteurs de courant et ne peuvent pas être pompés électriquement.

Les lasers à colorant émettent dans le spectre visible et sont les seuls à le couvrir entièrement. Le pompage de ces lasers est optique : on utilise soit d'autres lasers soit des lampes à arc.

Les molécules organiques sont diluées dans un solvant.

Ce solvant se dégrade dans le temps, il est donc nécessaire de le changer régulièrement.

#### <span id="page-9-1"></span>2.5 Les applications du laser

Le laser est utilisé dans de nombreux domaines tels que :

— Les applications industrielles :

L'utilisation des lasers est fortement est très présente dans l'industrie. En effet, ils permettent de focaliser une forte puissance sur une petite surface et ainsi, on peut chauffer ou vaporiser la matière. On peut percer des matières dures ou élaborer de nouvelles matières synthétiques.

Les lasers permettent surtout de découper des matériaux très épais avec une précision extrême.

En génie civil, le laser sert à contrôler l'alignement de structures.

Les nouveaux lasers robotisés sont grandement utilisés dans l'industrie automobile, car ils permettent de tailler des pièces entières.

— Les applications médicales :

L'utilisation du laser peut permettre non seulement de répondre aux besoins individuels en partie superficiels comme par exemple l'épilation définitive, mais peut aussi permettre de résoudre des problèmes plus importants comme la myopie.

De nos jours le LASIK (laser in situ kératomileusis) est le plus utilisé des lasers, car près de 10 000 personnes chaque année en France se font opérer de la myopie avec celui-ci.

On peut utiliser également un laser femtoseconde qui est plus précis mais avec un prix très élevé. On peut aussi enlever les tatouages grâce au laser qui va pénétrer la peau et interagir avec l'encre. Enfin le laser est un outil non chirurgical très efficace.

— Les applications militaires :

Dans le domaine militaire on utilise un désignateur. Un désignateur laser est une source laser servant à illuminer une cible afin de guider une arme (bombe ou missile). La précision des armes guidées par laser est d'environ 5 mètres. Les lasers sont également utilisés dans des boeings pour détecter les missiles.

— D'autres applications : Les lasers peuvent permettre de mesurer la distance d'un objet lointain comme par exemple la distance Terre-Lune.

C'est grâce aux lasers qu'on peut lire des lecteurs CD/DVD, le faisceau de lumière est dévié lorsqu'il y a une bosse, ce qui traduit un 1 en binaire.

### <span id="page-10-0"></span>3 OPA : l'amplificateur paramétrique optique

### <span id="page-10-1"></span>3.1 Définition

L'OPA peut être défini comme étant un processus non-linéaire d'amplification d'un signal de fréquence ws avec un faisceau dit de pompe plus intense et de fréquence wp.

Après la traversée du cristal non-linéaire, ce signal reçoit l'énergie du faisceau de pompe.

La conservation de l'énergie au sein des processus non-linéaires implique qu'un faisceau d'onde complémentaire de fréquence wc, aussi appelé idler, est créé.

On a les relations suivantes :  $\frac{1}{\lambda p} = \frac{1}{\lambda s} + \frac{1}{\lambda c}$  $wp=ws+wc$ 

Les OPA sont principalement utilisés afin de permettre la génération de longueurs d'onde inaccessibles par le biais de laser actuellement sur le marché.

Les trois ondes interagissant entre elles au cours de ce processus doivent respecter le phénomène de l'accord de phase.

Les ondes doivent vérifier la relation suivante : kp=ks+kc (les vecteurs d'onde)

Pour que l'accord de phase ait lieu dans des conditions favorables, il est nécessaire d'utiliser un milieu non-linéaire anisotrope ou aussi appelé biréfringent (c'est-à-dire que la propagation a l'intérieur de celui-ci dépend de la direction de propagation de l'onde (son vecteur d'onde) qui le traverse).

On peut aussi avoir la relation suivante :  $n(wp) * wp = n(ws) * ws + n(wc) * wc$  avec les indices de réfraction qui dépendent de la polarisation des vecteurs d'ondes.

### <span id="page-10-2"></span>3.2 Principe

Pour une description linéaire de l'onde de l'amplificateur paramétrique optique, on peut se baser sur une seule et même équation qui est la suivante :

$$
P(t) = \varepsilon 0 * \chi(1) * E(t)
$$

Avec :

ε : la permittivité du vide  $\chi(1)$ : le coefficient linéaire d'ordre 1  $E(t)$ : le champ électrique

Cependant si on adopte une description de l'onde qui est non linéaire, en fonction de la puissance du signal, on obtient l'équation de la description linéaire à laquelle vient s'ajouter d'autres termes :

$$
[P(t) = \varepsilon 0(\chi(1) * E(t) + \chi(2) * E^{2}(t) + \chi(3) * E^{3}(t) + ....)]
$$
\n(1)

Le terme d'ordre 2 correspond à la génération de second harmonique (SHG) ; à la somme de fréquence (SFG) et à la différence de fréquence (DFG).

Le terme d'ordre 3 quant à lui correspond à d'autres phénomènes.

### <span id="page-11-0"></span>3.3 Le fonctionnement

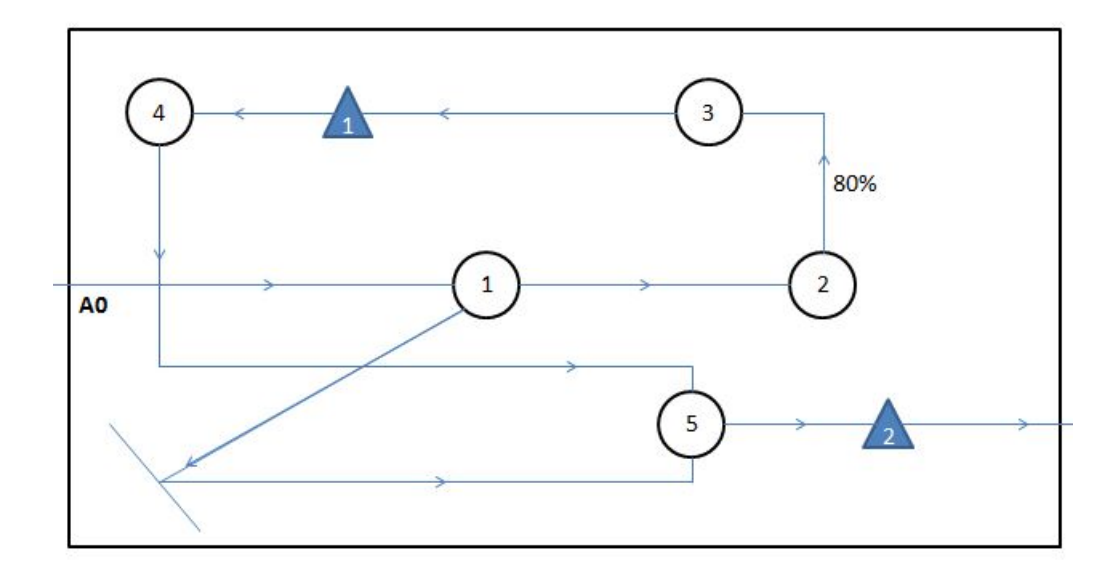

Figure 4 – Schéma du fonctionnement de l'OPA

Le faisceau du laser arrive en entrée de l'OPA avec une puissance très élevée et passe tout d'abord à travers un séparateur (numéro 1 sur la figure 4) permettant de réfléchir 80 à 98 pourcents de ce faisceau incident.

Le reste du pourcentage de ce faisceau passe ensuite à travers une ouverture (numéro 2 sur la figure 4) permettant de préparer le faisceau pour la génération de lumière blanche. Cette génération de lumière blanche a lieu après que le faisceau ait traversé la lame de saphir (présente au numéro 3 sur la figure 4).

Le faisceau de lumière blanche passe ensuite à travers un cristal non-linéaire (triangle bleu numéro 1 sur la figure 4) afin de se réfléchir sur un miroir (numéro 4 sur la figure 4) : le faisceau a alors la longueur d'onde voulue, celle choisit au départ par l'utilisateur.

Enfin, il y a superposition du faisceau pompe réfléchit en tout début de processus avec le faisceau ayant la longueur d'onde voulue (numéro 5 sur la figure 4) : on a pour finir amplification du signal après passage de celui-ci dans le cristal non-linéaire numéro 2.

#### <span id="page-12-0"></span>3.3.1 La génération de lumière blanche

Le passage d'un faisceau très intense à travers la lame de saphir engendre l'apparition d'un phénomène dit "d'auto-modulation" qui se définit comme étant un effet optique non-linéaire. L'impulsion courte du laser qui va traverser la lame de saphir va induire une variation de l'indice de réfraction de cette lame. Cette variation va induire ensuite un décalage de phase dans l'impulsion et ainsi permettre la modifification et donc l'alargissement du spectre de l'impulsion : soit la génération de lumière blanche ici.

#### <span id="page-12-1"></span>3.4 Les cristaux non linéaires

#### <span id="page-12-2"></span>3.4.1 Définition

Les cristaux non-linéaires sont des matériaux permettant de générer de nouvelles longueurs d'onde à partir de l'interaction de plusieurs faisceaux en entrée de ceux-ci.

Un cristal non-linéaire présente un milieu avec une susceptibilité non-linéaire.

La susceptibilité d'un milieu diélectrique désigne sa capacité à se polariser sous l'action d'un champ électrique. Dans le cas de ce projet, c'est bien la susceptibilité électrique qui nous intéresse.

On la définit comme suit :

#### $P(k, w) = \varepsilon 0 * \sum \chi * E(k, w)$

Chaque type de matériau présente des susceptibilités électriques différentes. Ils donnent donc des effets non-linéaires de différents ordres.

Il existe beaucoup de cristaux non-linéaires, dont les plus utilisés et les plus vendus sont :

- Le BBO : aussi appelé bêta-borate de baryum, c'est le cristal que l'on va utiliser dans nos expériences. Il est notamment utilisé pour le doublage de fréquence.
- Il est très apprécié pour son grand domaine de transparence (189-3500 nm), pour son grand coefficient non-linéaire, ou encore pour son seuil de dommage élevé.
- Le KDP et le KTP (phosphates), utilisés pour la conversion de fréquence dans le visible et le proche UV. Ils ont un domaine de transparence respectivement de 180-1450nm et 350-4500nm. Le KTP est utilisé dans les oscillateurs paramétriques optiques.

On emploie généralement le KDP pour la génération de deuxième, troisième et quatrième harmonique pour certains lasers.

— Le LBO (borate) est utilisé pour la conversion de fréquence vers l'UV. Son domaine de transparence est de 160-2600nm.

Très proche du BBO, ce cristal possède une excellente tenue au flux laser. C'est un bon matériau dans le cas d'utilisation de puissance dans l'UV.

# <span id="page-13-0"></span>4 Les manipulations

### <span id="page-13-1"></span>4.1 Précautions à prendre

- Veiller à retirer tout ce qui peut être susceptible de réfléchir la lumière du laser (bijoux comme montre, bracelets. . . )
- Mettre des lunettes de protection que l'on ne doit pas retirer tout au long de la manipulation. Il ne faut jamais regarder le laser sans ces lunettes.
- Vérifier que l'on a bien mis en marche le système signalant aux personnes voulant rentrer dans la salle de manipulation, que le laser est en marche et qu'il faut prendre les précautions nécessaires afin d'éviter tout accident.

### <span id="page-13-2"></span>4.2 Protocole

- Mettre en marche le laser ; attendre une dizaine de minutes avant de commencer les manipulations.
- Brancher le spectromètre fibré à l'ordinateur
- Vérifier que la lame dichroïque placée dans le laser, peut nous permettre d'obtenir la longueur d'onde voulue.
- Ouvrir le logiciel « Avasoft (Avantes) » :
	- Choisir la longueur d'onde de sortie que l'on veut obtenir
	- Ouvrir l'obturation
	- Placer la sonde du spectromètre au niveau de cette obturation : une courbe s'affiche à l'écran ; quand on arrive à peu près à déceler la courbe qui nous donne le lambda max, alors on fige cette courbe afin de pouvoir l'analyser ensuite avec Matlab.
- Analyser la courbe obtenue afin de vérifier que la valeur demandée en sortie sur le logiciel corresponde avec la valeur max de lambda sur la courbe obtenue.

# <span id="page-14-0"></span>4.3 Analyse des courbes à l'aide de Matlab

<span id="page-14-1"></span>4.3.1 Longueur d'onde en sortie de 480 nm

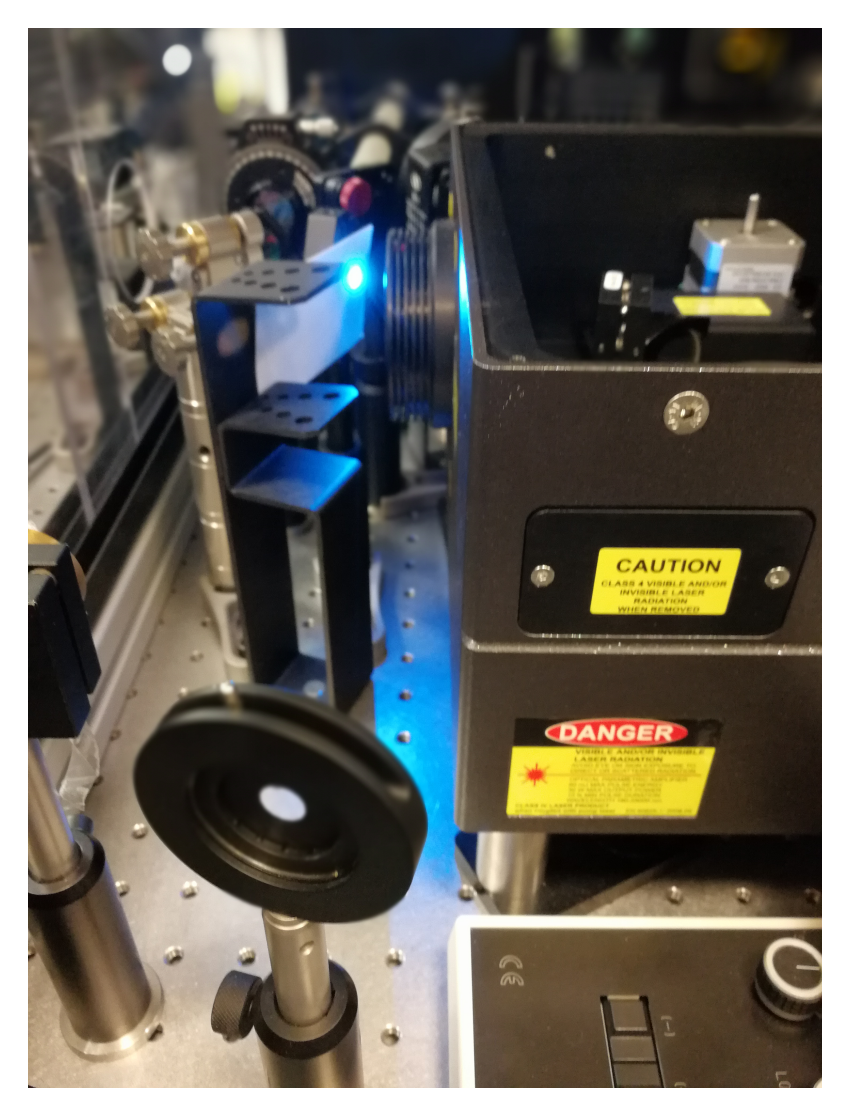

Figure 5 – Couleur obtenue en sortie

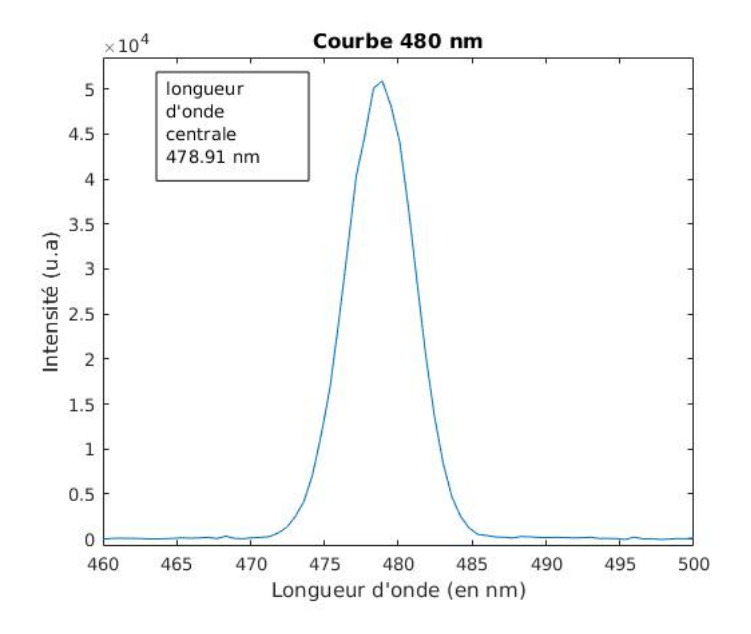

FIGURE  $6$  – Détermination de la longueur d'onde maximale  $\,$ 

# <span id="page-16-0"></span>4.3.2 Longueur d'onde en sortie de 540 nm

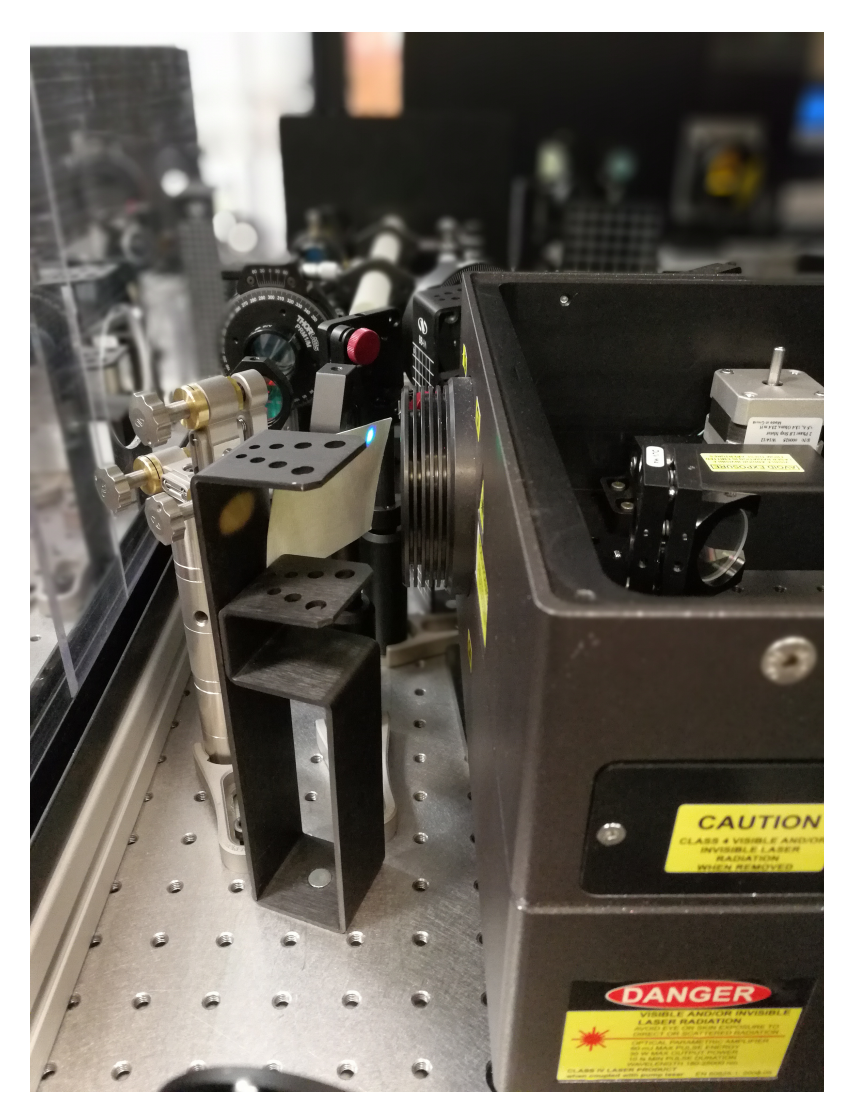

Figure 7 – Couleur obtenue en sortie

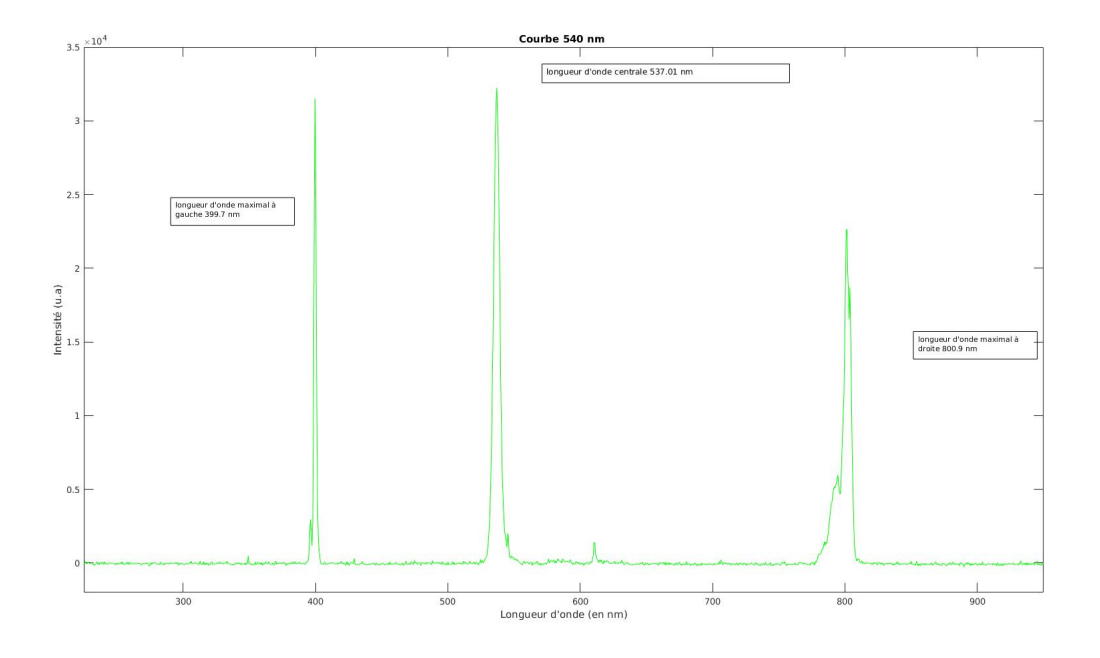

FIGURE 8 – Détermination de la longueur d'onde maximale

# <span id="page-18-0"></span>4.3.3 Longueur d'onde en sortie de 600 nm

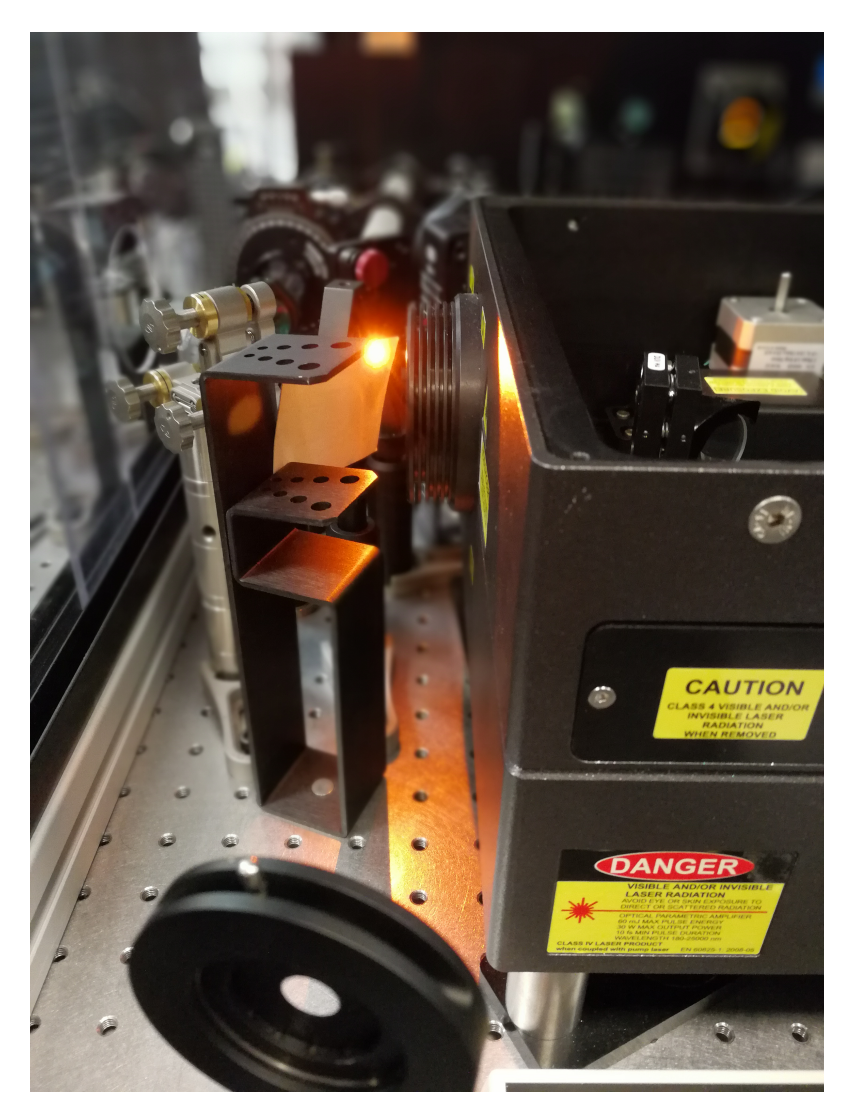

Figure 9 – Couleur obtenue en sortie

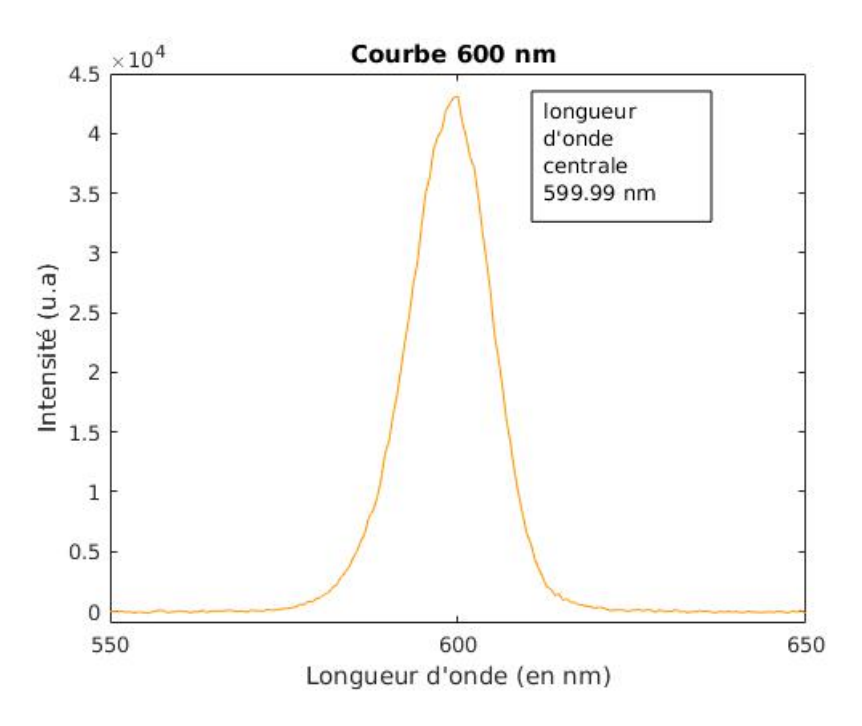

FIGURE  $10$  – Détermination de la longueur d'onde maximale

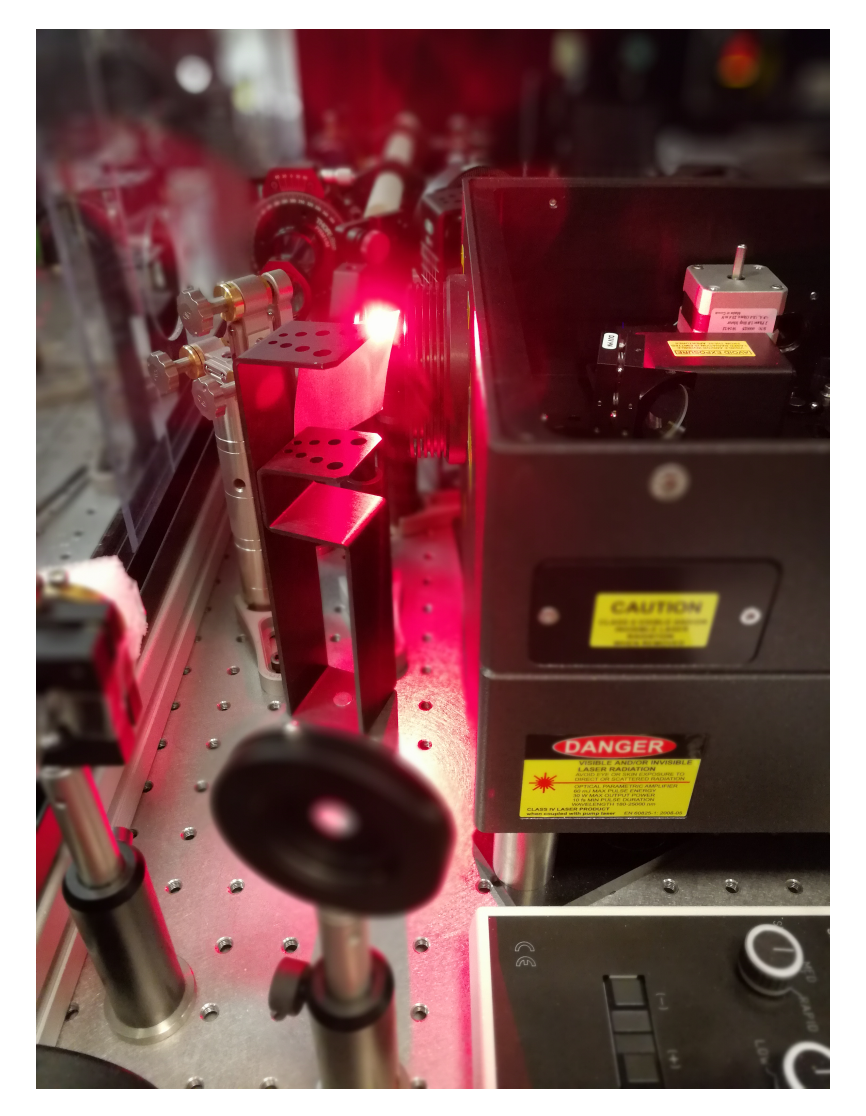

# <span id="page-20-0"></span>4.3.4 Longueur d'onde en sortie de 640 nm

Figure 11 – Couleur obtenue en sortie

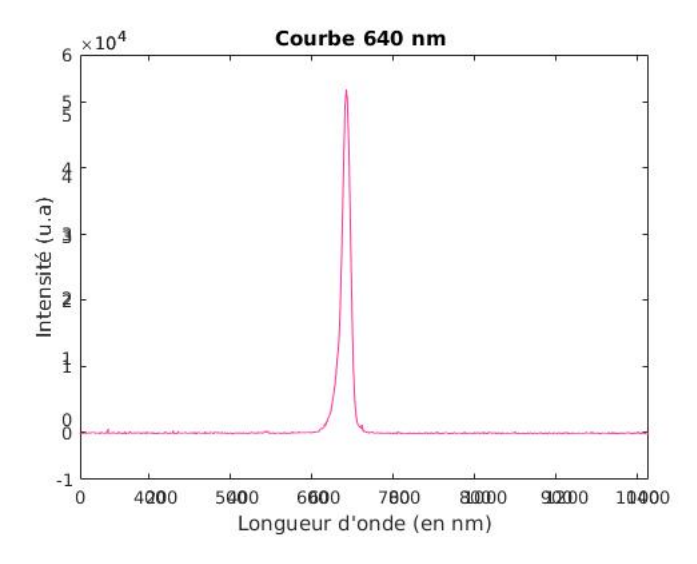

FIGURE 12 – Détermination de la longueur d'onde maximale

# <span id="page-22-0"></span>4.3.5 Longueur d'onde en sortie de 720 nm

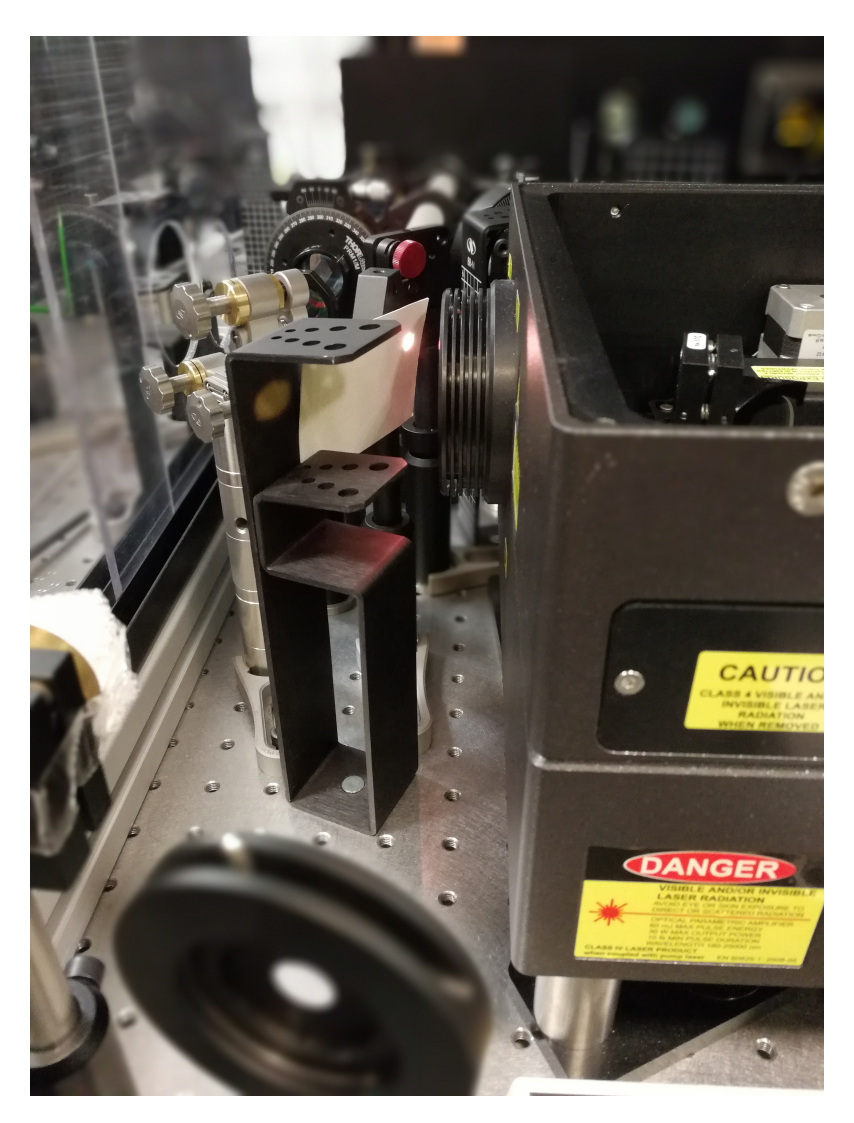

Figure 13 – Couleur obtenue en sortie

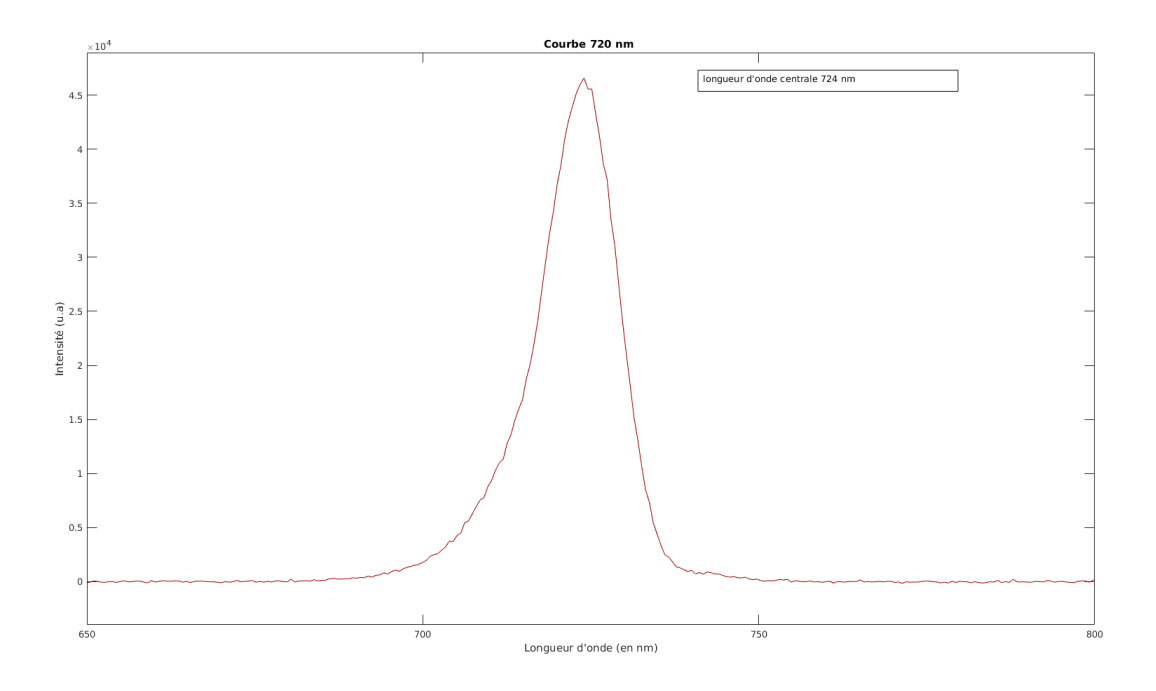

FIGURE 14 – Détermination de la longueur d'onde maximale

# <span id="page-24-0"></span>4.3.6 Longueur d'onde en sortie de 900 nm

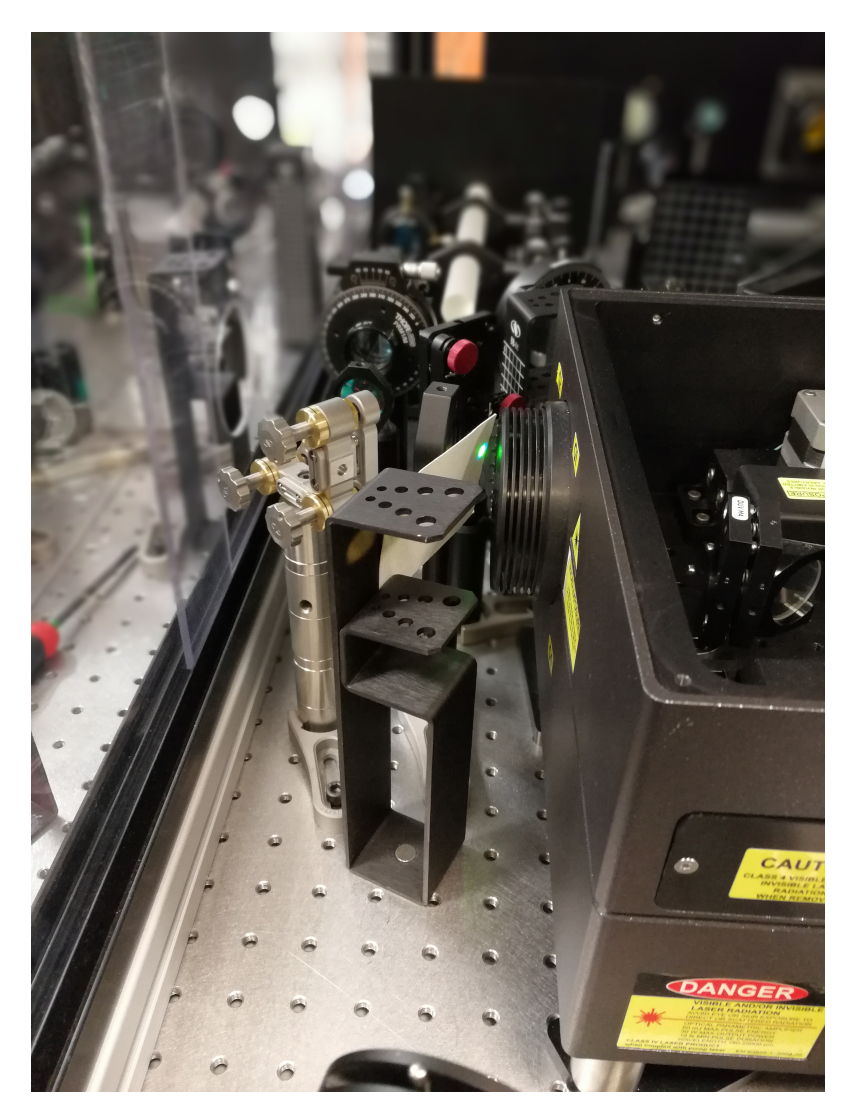

FIGURE 15 – Couleur obtenue en sortie

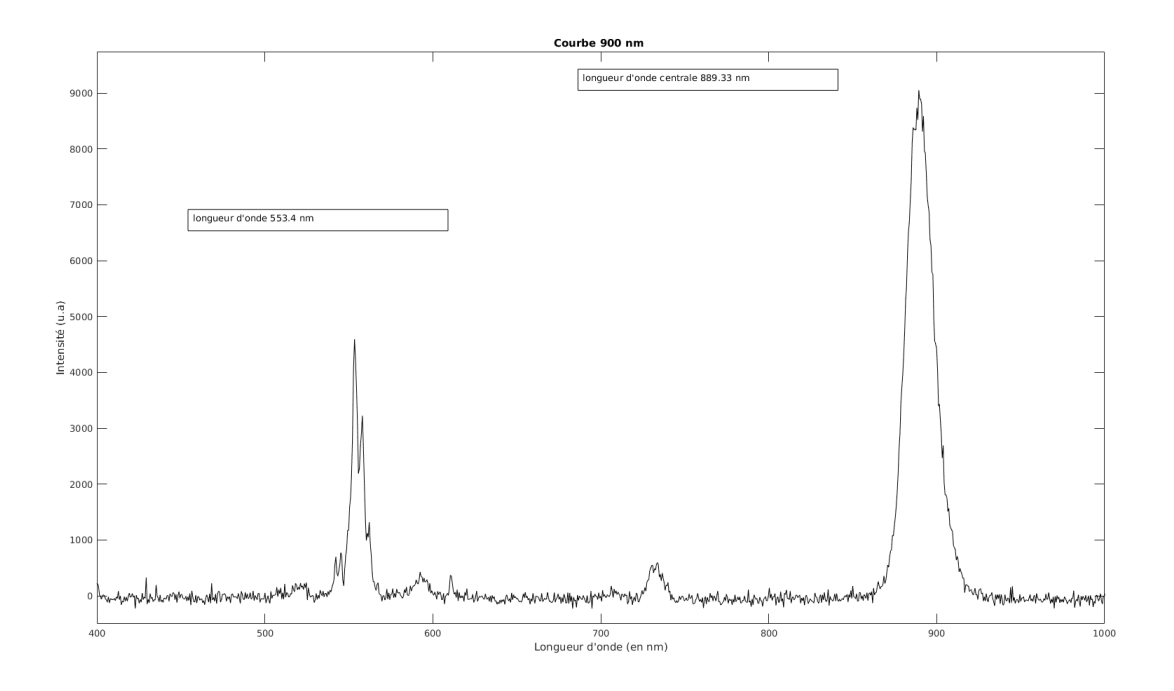

FIGURE 16 – Détermination de la longueur d'onde maximale

# <span id="page-26-0"></span>5 Conclusion

En tant que futurs ingénieurs, nous serons souvent amenés à participer à des travaux en collaboration, et nous avons trouvé que ce projet a fut pour l'ensemble du groupe un moyen de nous former au travail en équipe.

En effet, tout au long de ce semestre, nous avons dû nous coordonner afin de répondre aux exigences de notre sujet : répartition des recherches bibliographiques, aménagement des emplois du temps afin de nous retrouver en dehors des cours dédiés au projet pour que l'on puisse avancer celui-ci...

Nous avons pu approfondir nos connaissances en optique vues au semestre précédent (P4).

Nos recherches ont permis d'appréhender ce domaine de différentes manières : historique, technique et expérimentale.

Ce projet nous a également permis de concrétiser des connaissances théoriques en laboratoire.

Nous avons pu voir l'évolution d'un projet du début à la fin : recherches théoriques, la mise au point d'un protocole, le déroulement de l'expérience et l'exploitation des résultats.

# <span id="page-26-1"></span>6 Chrono-gramme

### **CHRONOGRAMME**

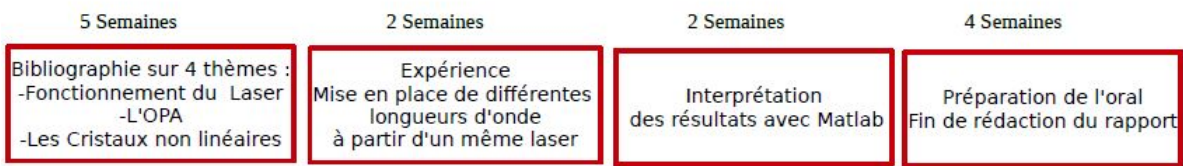

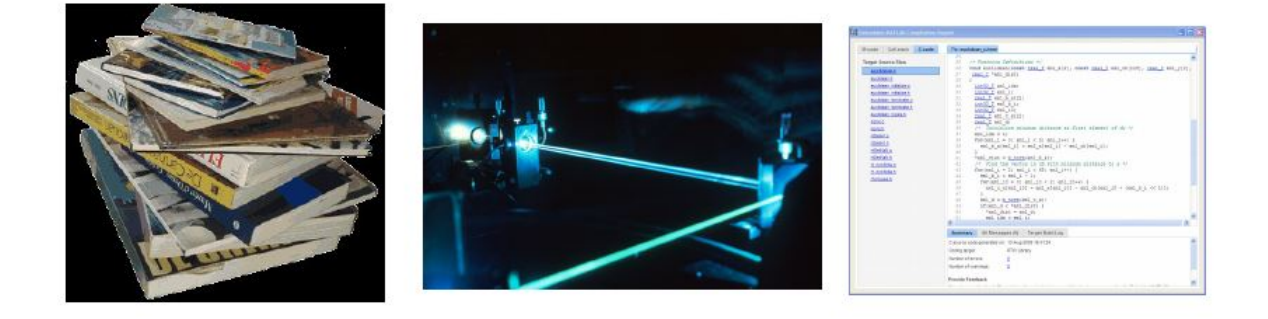

Figure 17 – Répartition du travail

# <span id="page-27-0"></span>7 Biblio

http : //culturesciencesphysique.ens − lyon.fr/ressource/laser − maser.xml

http : //landragin.pagesperso−orange.fr/ActuAV /rubriques/physique−electronique/LaserArticle4.pdf

https : //lejournal.cnrs.fr/articles/le − laser − histoire − dune − decouverte − lumineuse

http : //www.espace − sciences.org/sciences − ouest/archives/le − laser

 $http://www.refletsdelaphysique.fr/articles/refdp/pdf/2010/04/refdp201021p12.pdf$ 

http : //www−lpl.univ−paris13.fr : 8090/Documents/50http : //phlam2.univ−lille1.fr/perso/daniel/paf /docs/2015https :  $// fr.wikipedia.org/wiki/Oscillator_{p}aram$